## **¿Cómo se gestionan las frecuencias?**

La base de criterios de control del módulo de calidad del TCQi recoge la información referente a frecuencias de ensayo (qué operaciones es preciso realizar y cada cuando).

Después que los criterios de control se asocien a una obra determinada (estos criterios se definen en cuanto al nivel de PO), se alcanza la concreción de las frecuencias para una determinada PO a través de una serie de filtros:

 $\pmb{\times}$ 

Existe 3 tipos de cálculo del número de ensayos:

- **[Ensayo con tipo de cálculo global](http://wiki.itec.cat/doku.php?id=tcqi:tcqi_modulos:tcqi_gcq:banco_control:frecuencias:ensayo_calculo_global)**
- **[Ensayo con tipo de cálculo estadístico](http://wiki.itec.cat/doku.php?id=tcqi:tcqi_modulos:tcqi_gcq:banco_control:frecuencias:ensayo_calculo_estadistico)**
- **[Ensayo con tipo de cálculo por tramo](http://wiki.itec.cat/doku.php?id=tcqi:tcqi_modulos:tcqi_gcq:banco_control:frecuencias:ensayo_calculo_tramo)**

From: <http://wiki.itec.cat/>- **Wiki**

Permanent link: **[http://wiki.itec.cat/doku.php?id=tcqi:tcqi\\_modulos:tcqi\\_gcq:banco\\_control:frecuencias](http://wiki.itec.cat/doku.php?id=tcqi:tcqi_modulos:tcqi_gcq:banco_control:frecuencias)**

Last update: **2019/06/29 23:55**

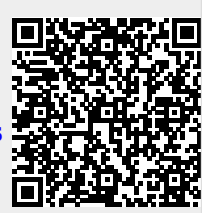